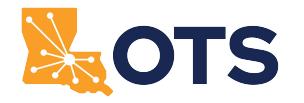

**Click for Instructions**

# Louisiana Office of Technology Services Data Dial Tone Service Order Form (OTS-25)

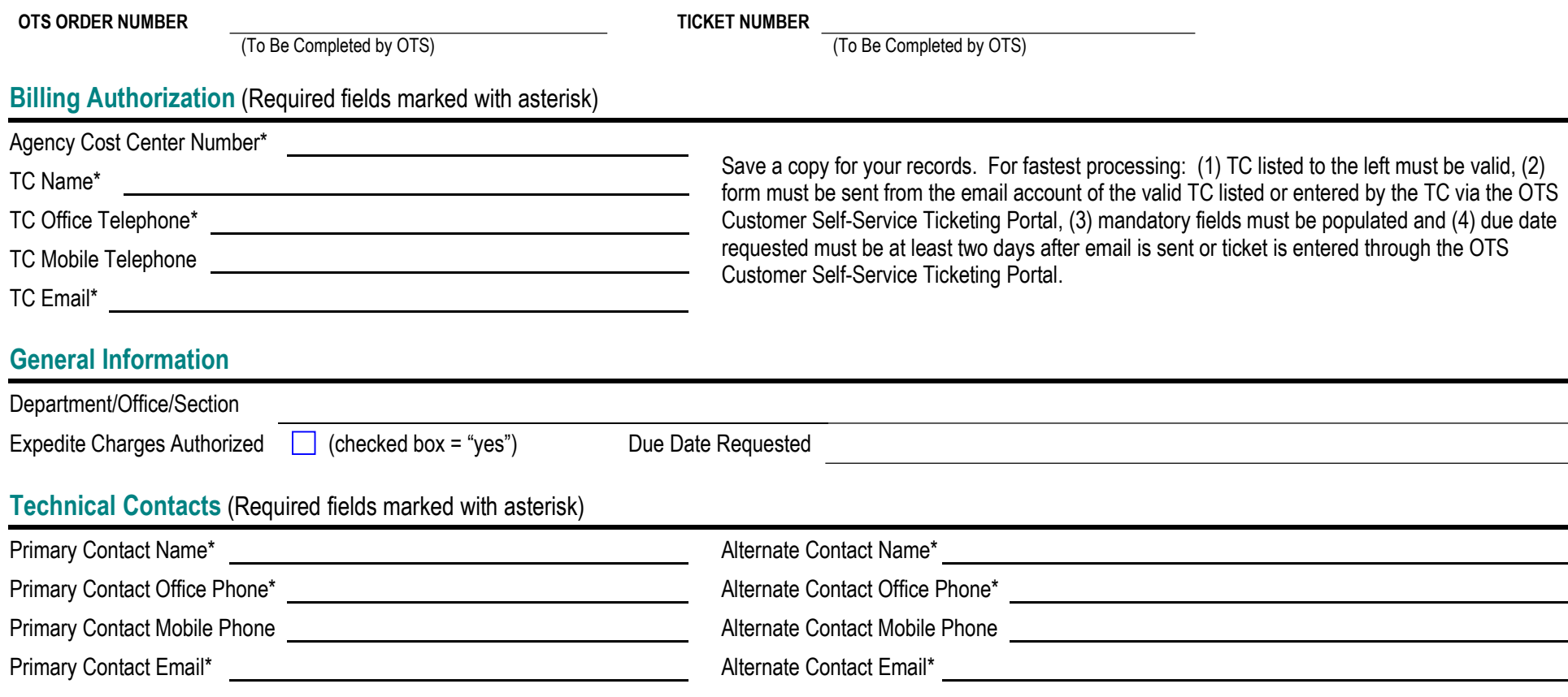

## <span id="page-0-0"></span>OTS-25 Table of Contents

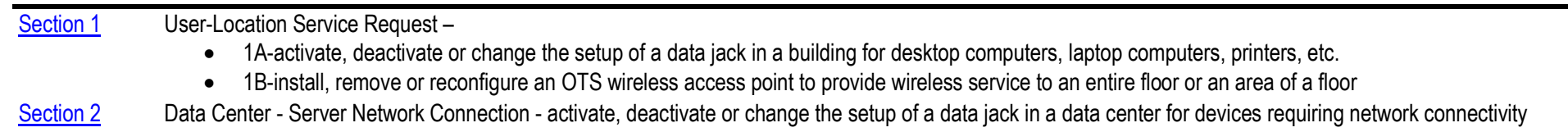

[Section 3](#page-2-1) Customer Notes - additional relevant information

## Louisiana Office of Technology Services Data Dial Tone Service Order Form (OTS-25)

### User-Location Service Request Section 1

<span id="page-1-0"></span>

Building Name **Physical Address** 

#### Desktop, Laptop, Printer, HVS Telephone, etc. Network Connection(s) 14 1A  $\Box$

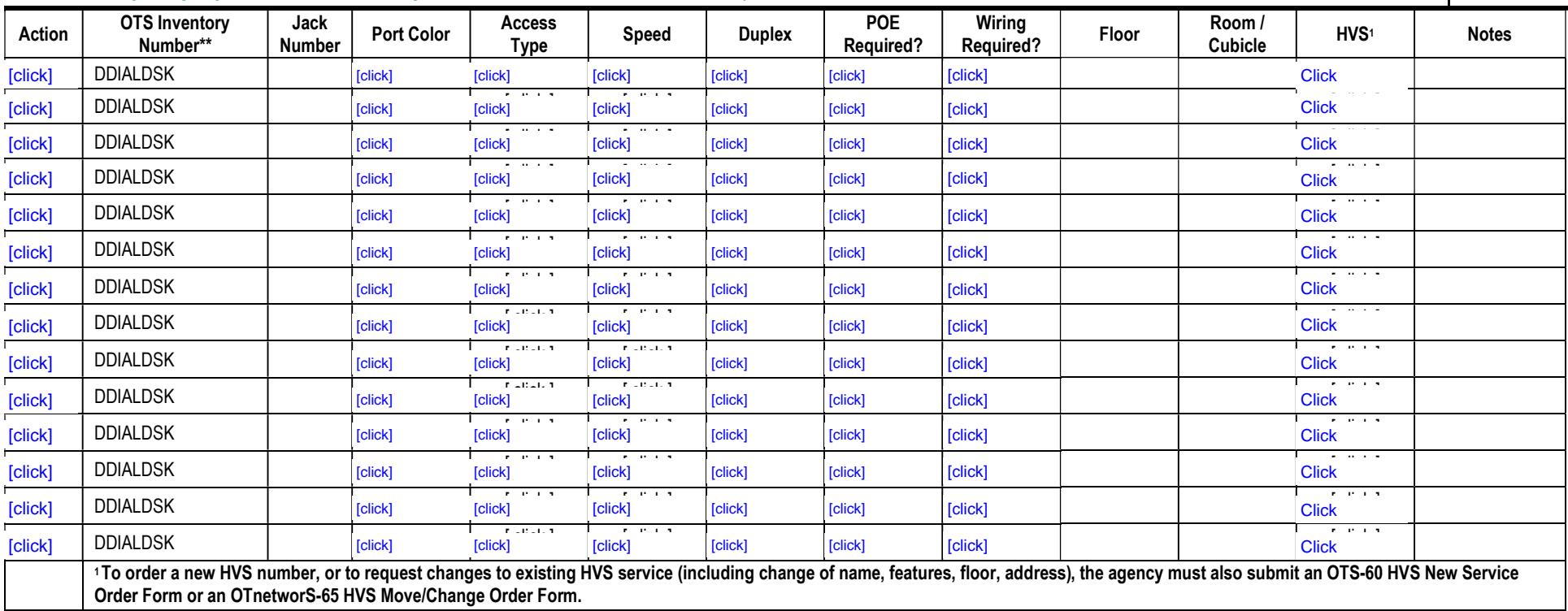

#### $\Box$ **Wireless Access** 1B

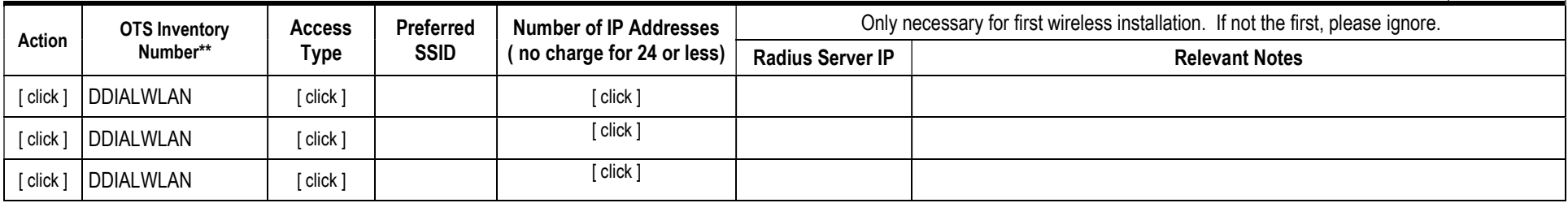

\* Mandatory fields

\*\*OTS to assign inventory number for new services / Agency to provide inventory number for existing service Revised 01/2024

## Louisiana Office of Technology Services Data Dial Tone Service Order Form (OTS-25)

### Data Center Service Request Section 2

<span id="page-2-0"></span>Data Center Name **Physical Address** 

### Server Network Connection(s)

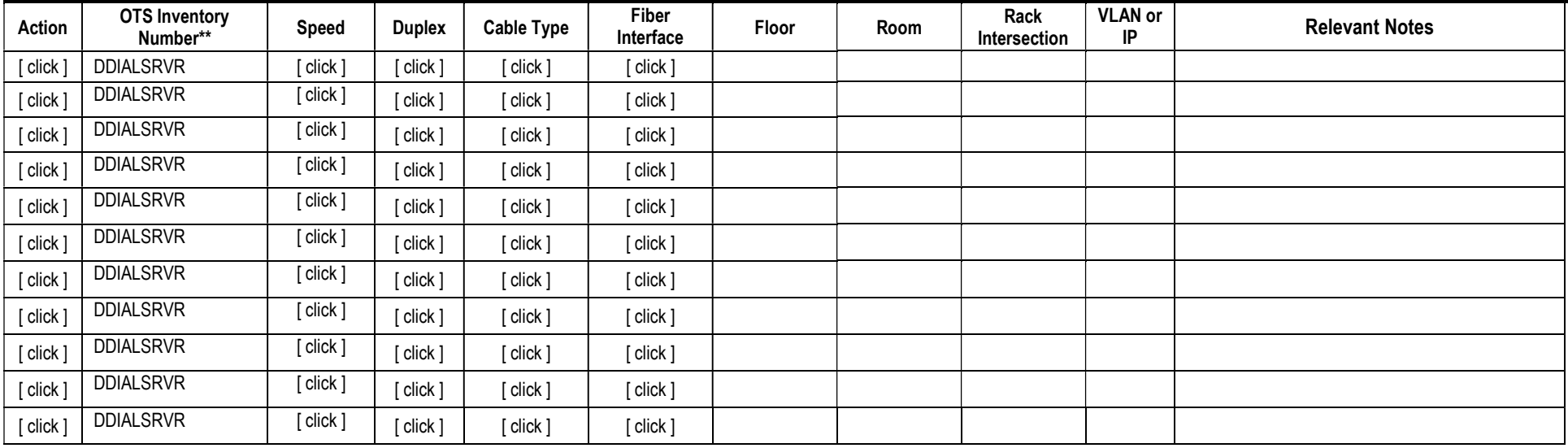

<span id="page-2-1"></span>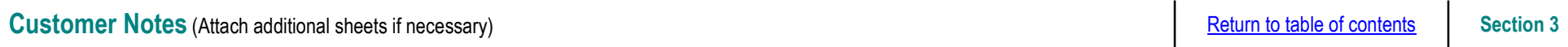

Use Acrobat Reader to open and complete the form. If you can access the [OTS Customer Self-Service Ticketing Portal,](https://otssupport.la.gov) submit this form by attaching it to a general incident. Refer to [Ivanti Self-Service Instructions.](https://www.doa.la.gov/media/o5alxagu/ivanti-self-service-instructions.pdf) If the portal is unavailable, email the completed form to [otssupport@la.gov, a](mailto:otssupport@la.gov?subject=ATTN DCO LaNet Network Support)ttention DCO LaNet Network Support.

For assistance completing this form, contact [networkorders@la.gov](mailto:networkorders@la.gov) or 225.219.4860.

\* Mandatory fields

\*\*OTS to assign inventory number for new services / Agency to provide inventory number for existing service Revised 01/2024